**AutoCAD Torrent (Activation Code) For PC**

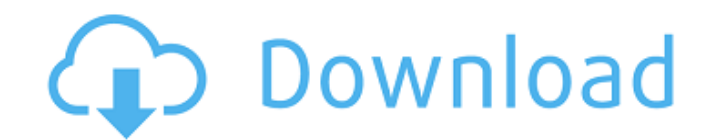

## **AutoCAD Crack With License Code Free [Latest-2022]**

Quick Tip If you want to select and edit the same objects in multiple drawings, you can use the "Select/Unselect" command, or select the objects with the "Select All" command. You can use the "Unselect All" command to dese text boxes and symbol text boxes. You can use the "Center" command to center a text box or symbol text box or symbol text box on a drawing object. You can also use the "Scale" command to change the size of a drawing object use the "Style" command to apply a style to a drawing object. You can use the "Symbol" command to create a symbol. You can use the "Translate" command to position a drawing object. You can also use the "Auto" command to ad "Text," and "Symbol" commands to add lines and curves to drawings. You can use the "Edge" and "Face" commands to add faces and edges to drawings. You can use the "Mtext" command to add text labels to a drawing. You can use command to create and edit path styles. You can use the "Zoom" command to change the magnification of a drawing. You can use the "View" command to

## **AutoCAD Crack +**

PDF AutoCAD files can be automatically converted to PDF. It has been described as follows: "You can create PDFs of your DWG files for archiving and printing. Also, you can use the AutoCAD feature to create PDFs of your dra for Windows, macOS, and Linux. AutoCAD LT is available for Windows and Macintosh. AutoCAD R2014 is available for macOS and Linux. AutoCAD LT R2014 is available for macOS and Linux. AutoCAD LT R2014 is available for macOS, Interpret (DWF), a file format natively supported in all AutoCAD releases. AutoCAD also supports the following formats in addition to the standard DWG files: Architectural Graphic Exchange Format (AGF) AutoCAD MapInfo XML Format (AFF) AutoCAD eXtensible Markup Language (XML) (AXML) AutoCAD for Architectural Drafting Standard (AADS) AutoCAD for Construction (AC) AutoCAD for Bleetrical Drafting (AM) AutoCAD for Mechanical Drafting (AM) AutoCA Architectural (AC3D/A) AutoCAD Electric (AC) AutoCAD Electrical (AEC) AutoCAD Engineering (AC) AutoCAD Factory Drafting Standard (AFS) AutoCAD Drafting Standard (ADS) AutoCAD Electrical Standard (AES) AutoCAD Electrical (A

#### **AutoCAD Crack+ Activator Download**

Ensure you have correctly extracted the contents of the ISO into your installation folder Open the Autocad Launcher In the "Settings" menu, click on "Other Apps" and select the folder you extracted Autocad 2016" from the l download link. The.exe file is a small executable file, but with some extensions. Autocad 2016 crack You can download the full version of Autocad 2016 crack from the download link. The.exe file is a small executable file, some extensions. Autocad 2016 serial number You can download the full version of Autocad 2016 serial number from the download link. The.exe file is a small executable file, but with some extensions. Autocad 2016 direct lin download the full version of Autocad 2016 direct download from the download link. The.exe file is a small executable file, but with some extensions. Autocad 2016 serial from the download link. The.exe file is a small execu download link. The.exe file is a small executable file, but with some extensions. Autocad 2016 serial code You can download the full version of Autocad 2016 serial code from the download link. The.exe file is a small execu some extensions. Autocad 2016 crack You can

## **What's New in the AutoCAD?**

Modernize Your Drawing with Experience-Driven Markup: Automatic responses to user actions based on drawing, annotation, and model-based markup. This feature, combined with the ability to retain annotations in AutoCAD, make constantly growing to help you solve real-world design problems. In this video, AutoCAD senior video producer Chris Parler talks about what's new in AutoCAD 2023 and offers tips and tricks on how to get the most out of Aut of the existing CorelDraw product and is designed to work with the latest features of the venerable, industry-standard Windows operating system. With AutoCAD 2023, you will see a number of enhancements, including the abili you to easily cut or copy pieces of 2D and 3D objects, similar to that of the existing Type tool. A refreshed user interface with new contextual information. Many enhancements and a host of new feature such as Design Revie automatically learn and respond to design changes in the workplace. Experience-Driven Markup is a powerful feature that enables you to modernize the way you work by saving time and making it easy to bring your expertise to Markup include: Adding feedback to a drawing when a user annotates a drawing: At some companies, people use paper and sticky notes to comment on drawing designs, or even annotate with sticky notes

# **System Requirements:**

Windows XP Professional (or later), Windows Vista (or later) Windows 7 Professional (or later) Mac OS X 10.5 (or later), Mac OS X 10.6 (or later), Mac OS X 10.6 (or later) Siemens PRIME™ Studio Siemens PRISM™ Studio Sieme

Related links: